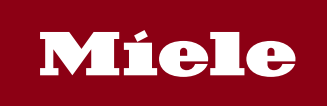

# **Miele DataDiary App**

La aplicación DataDiary de Miele disminuye el tiempo necesario para documentar los procesos de reprocesamiento en el día a día de la consulta. Y ahora los nuevos esterilizadores Cube transfieren de forma inalámbrica los datos a las tablets. La app recibe los datos de procesos automáticamente desde las lavadoras desinfectadoras PG 858x y PG 859x o desde los esterilizadores pequeños CUBE y CUBE X y permite la creación de informes a través de la aplicación en la tablet, sin cables, memorias USB ni otros pasos intermedios. Esta práctica solución admite ahora hasta nueve máquinas de Miele conectadas a una WiFi.

## **¿Qué ofrece DataDiary?**

- Sencilla solución Plug & Play para las lavadoras desinfectadoras PG 858x y PG 859x y los esterilizadores pequeños CUBE y CUBE X.

- Plug & Play: detección automática de las máquinas conectadas a la red
- Manejo fácil: escritorio con guía de usuario
- Transferencia inalámbrica segura de los datos a través de WiFi (WPA2) entre la máquina de Miele y la tablet
- Fácil configuración de la conexión WiFi con SSID (Servie Set Identifier) y contraseña
- Generación de protocolos en formato PDF
- Autentificación de usuario a través de etiqueta NFC o ID/contraseña de usuario
- Interfaz de usuario moderna para dispositivos Android con pantalla de 7"" (mín. 1280 x 800 píxeles)
- Android 10 y versiones posteriors

## **Permisos**

Esta aplicación puede acceder a:

### Ubicación

- ubicación aproximada (basada en red)
- ubicación precisa (basada en red y GPS)

#### Fotos/multimedia/archivos

- leer el contenido de tu almacenamiento USB
- modificar o eliminar contenido del almacenamiento USB

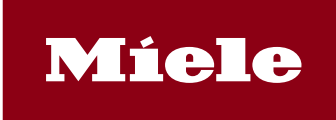

# **Miele DataDiary App**

## Almacenamiento

- leer el contenido de tu almacenamiento USB
- modificar o eliminar contenido del almacenamiento USB

Información sobre la conexión Wi‑Fi

• ver conexiones Wi-Fi

### Otro motivo

- conectarse a redes Wi-Fi y desconectarse
- acceso completo a red
- controlar Comunicación de campo cercano (NFC)
- impedir que el dispositivo entre en modo de suspension